## Genie mobile app

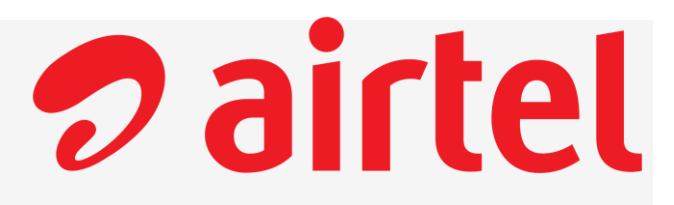

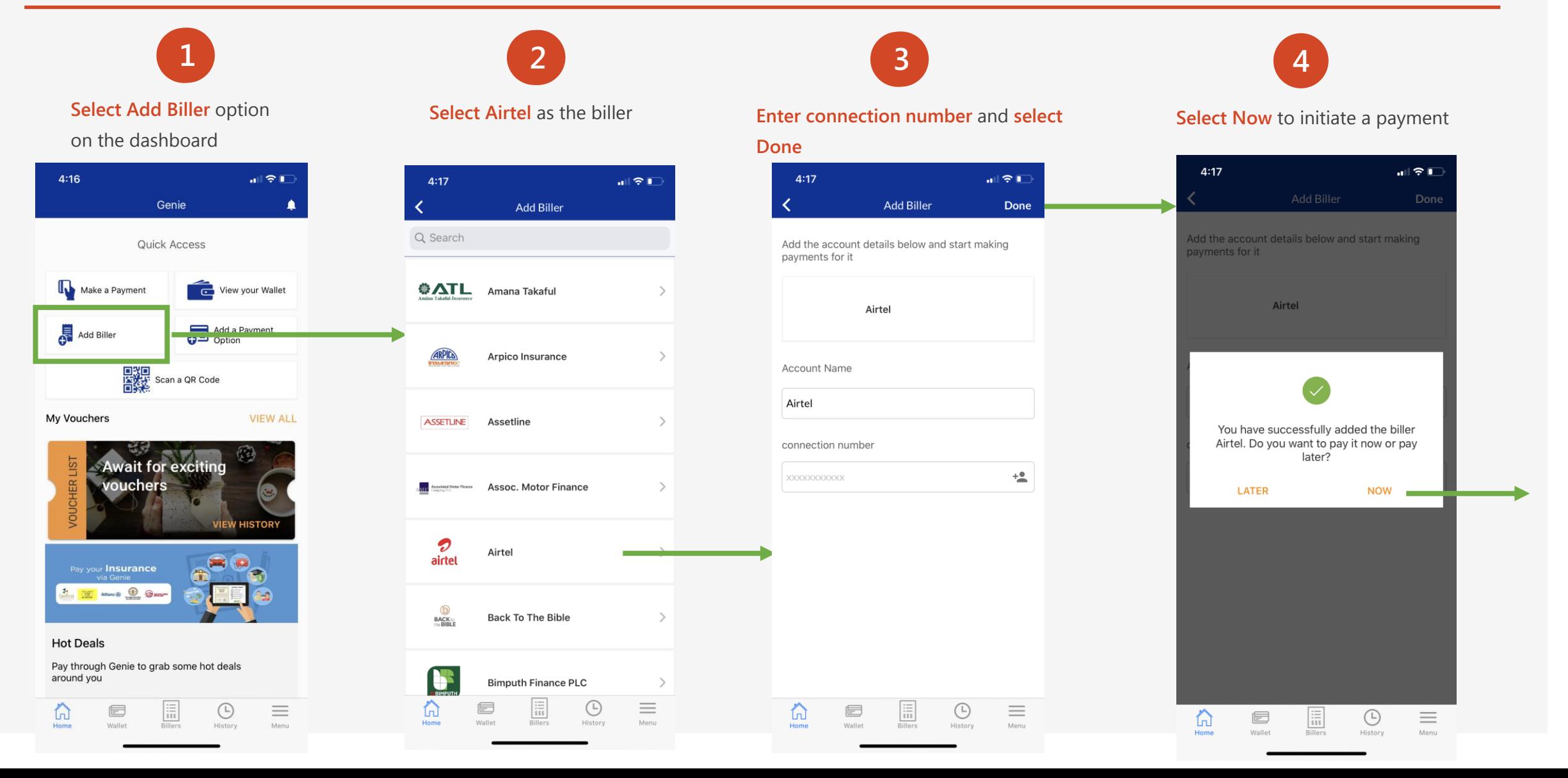

## Genie mobile app cont.

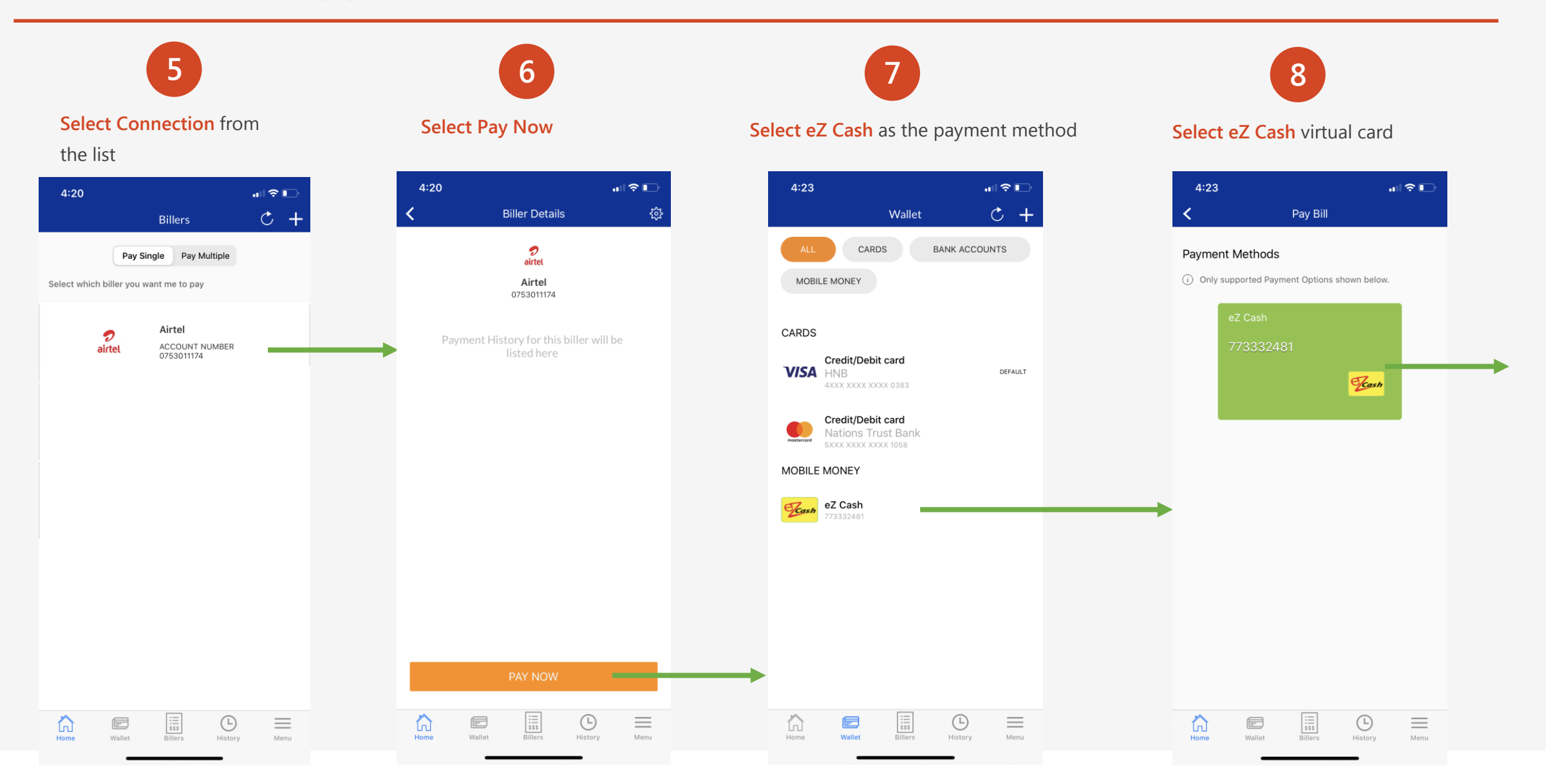

*D* airtel

## Genie mobile app cont.

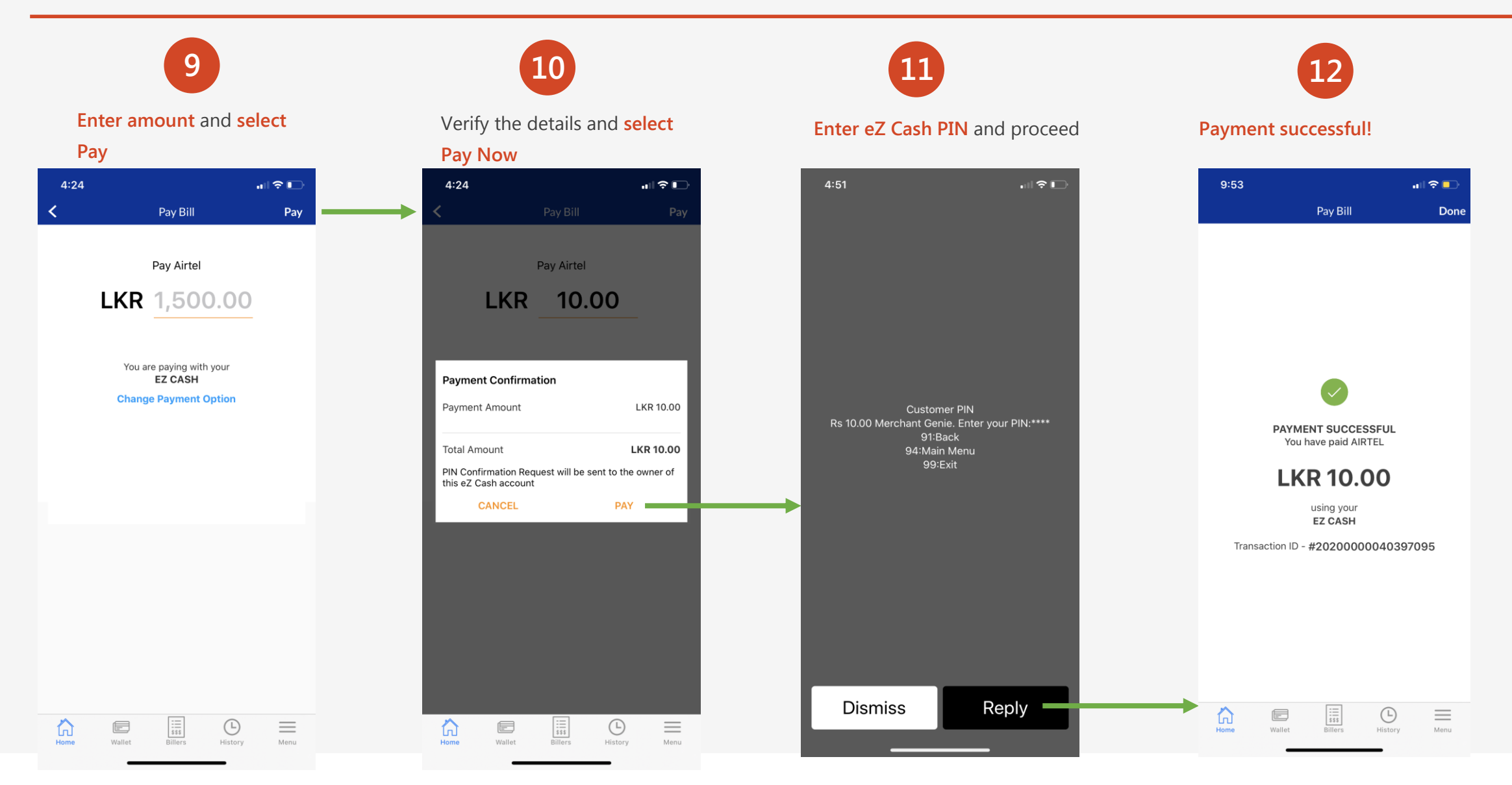

*D* airtel